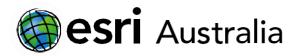

## **GIS For Schools**

## **Primary Productivity**

Lesson Map: https://esriurl.com/enviroGeoinquiry10mv

### **Engage**

How do we now use remote sensing to assess our planet's health?

- → Click the map URL above to open the map.
- ? What are some major features of the earth that can be identified? [Clouds, desert, water, and vegetation.]
- ? Does this picture tell the whole story of what is happening on the earth's surface? [No]
- ? What are some other ways to gain a more complete picture of the earth's surface processes? [Pictures in different wavelengths of light.]

# Download student worksheet here.

Time

30 minutes

#### Activity

Explore abiotic factors associated with primary productivity.

#### **Learning Outcome**

Students will be able to:

 Evaluate and describe how living and nonliving entities interact in ecosystem-level ecology.

#### **ACARA Curriculum Link**

Year 9 Geography: Biomes and food security

#### ACHGK060

Unit 4 Senior Curriculum: Earth and Environmental Science

#### ACSES106

#### Teacher Feedback:

To share your feedback on this, or any Spatial Activity, please contact <a href="mailto:education@esriaustralia.com.au">education@esriaustralia.com.au</a>

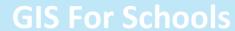

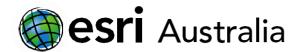

## **Explore**

How does vegetation type and distribution vary around the globe?

- → Click **Layers** on the dark toolbar.
- → Turn on the layer Leaf Area Index March 2016 by clicking its eye icon in the Layers list.
- Click **Search** on the map. Use the search box in the upper-left corner of the map to search for your school address. A dark grey circle is placed there on the map.
- ? What is the approximate leaf cover in your area? (You may need to zoom out.) [Answers will vary].
- ? Continue zooming out. What patterns of vegetation do you notice on a larger scale? [Answers will vary].

### **Explain**

How are patterns of vegetation related to seasonal change?

- > Turn on the layer Leaf Area Index September 2015.
- ? What differences do you notice compared to the March 2016 map? [There is more leaf cover, specifically in the northern hemisphere.]
- **?** What are some generalizations that can be made regarding seasonal changes to vegetation? [Increasing vegetation from spring into summer; reduced vegetation through fall and into winter.]

### **Elaborate**

#### How is vegetation related to abiotic factors like carbon dioxide?

- ? What is the relationship between vegetation and the amount of carbon dioxide in the atmosphere? [More vegetation leads to lessor amounts of CO2.]
- Net primary productivity is the difference in CO2 absorbed by plants and CO2 released by plants.
- Turn on the layer **Net Primary Productivity** by pointing your mouse at it in the Layers pane and clicking the eye icon again. Turn it on and off to compare it and the vegetation layer (September 2015).
- ? What generalizations about cause and effect can be made? [More vegetation leads to higher net primary productivity.]
- **?** What are some potential questions that you might have about the relationship of vegetation to other abiotic factors? [Responses will vary].

### **Evaluate**

What factors affect the variance in net primary productivity?

- ? What factors may affect productivity? [Rainfall, temperature, sunlight, and soil types.]
- → Select one factor and explain how it might positively or negatively affect net primary productivity.

Spatial Activity Classroom GIS Initiative 2

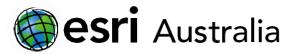

## **GIS For Schools**

? Using the remaining two layers, Forest Fires and Rainfall, what evidence do you have to support an explanation of a positive or negative impact on net primary productivity? [Answers will vary.]

## **Next Steps:**

#### Request a free ArcGIS Online Account for your school:

Australian schools can request a free ArcGIS Online account as part of Esri Australia's Classroom GIS Initiative. A school subscription provides additional map layers, content, features, and privacy.

Learn more about ArcGIS Online, and apply for your ArcGIS Online School subscription at  $\underline{\text{http://esriaustralia.com.au/education}}$ 

Spatial Activity Classroom GIS Initiative 3